# Table of Contents

#### **System Overview**

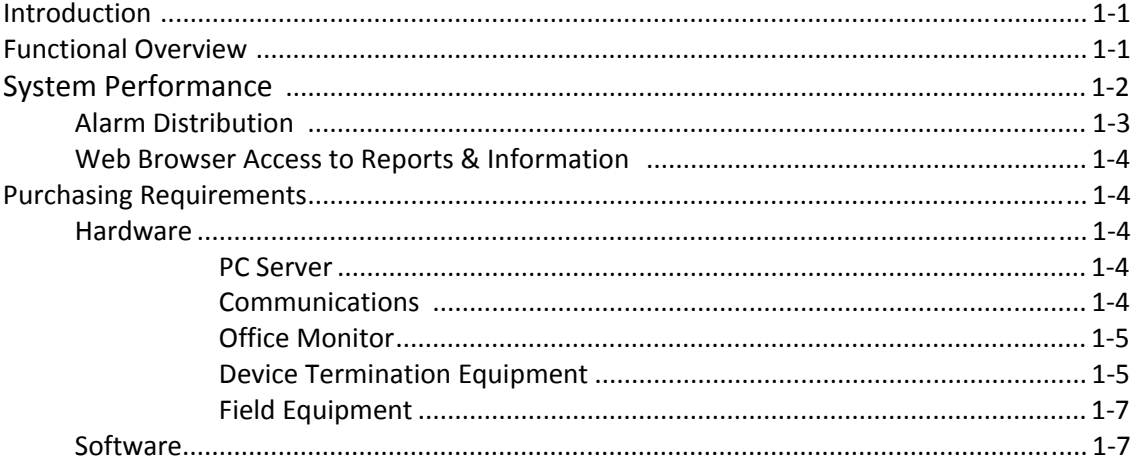

#### **System Installation**

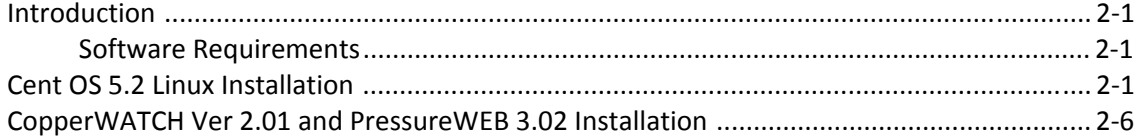

#### **Data Entry**

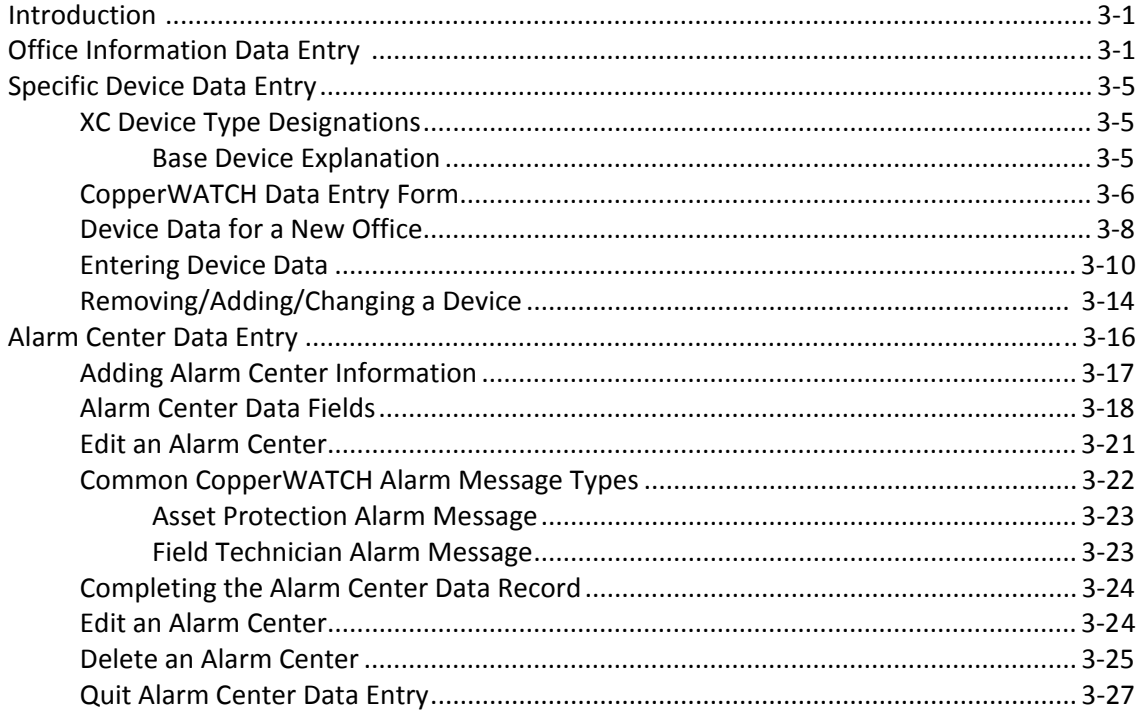

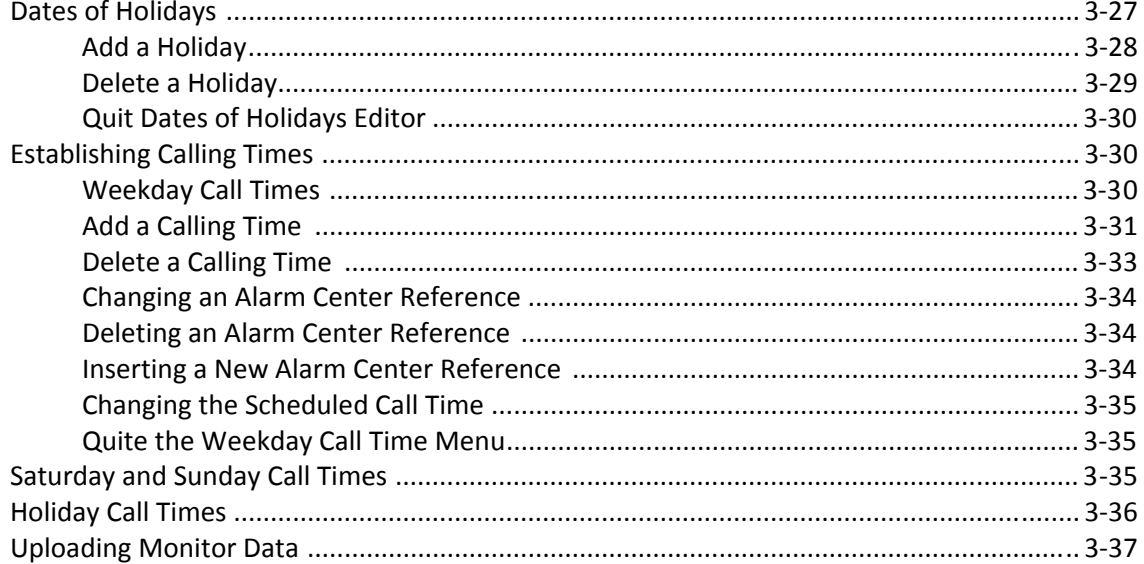

### **Report Access**

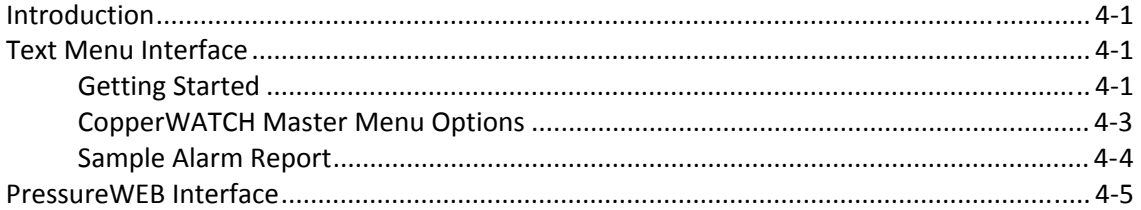

## **Appendix 1 - Device Data Form**

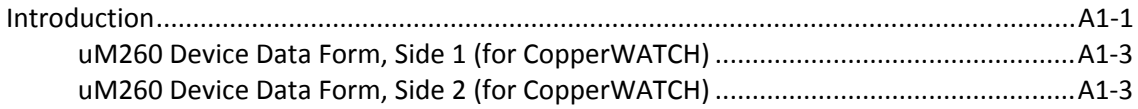